# Actividades y Lecturas complementarias Capítulo 8

#### Finalidad

Se plantean una serie de actividades para que los estudiantes generen datos. Se propone resolver un rompecabezas del mapa de la República Mexicana, se le puede dar el enfoque administrativo económico. Estas ideas se pueden extender a otros países o América Latina. Varias actividades se plantean con temas relacionados con la economía y habilidades de percepción. Con la información generada se puede construir un curso de estadística.

Se proponen una serie de lecturas que, principalmente, se pueden obtener por internet. Ellas se irán actualizando.

### Actividades y Lecturas complementarias Capítulo 8

La historia y las referencias bibliográficas proporcionan una parte cultural de nuestras vidas, además nos permiten reflexionar sobre la aportación de mentes brillantes. Se han dado los casos en que las referencias de los trabajos e investigaciones de seres humanos sobresalientes motivan a estudiar e invitan a buscar nuevas ideas. Para ello se proponen una serie de lecturas y actividades para generar conocimiento con la finalidad de aplicar los conceptos de este capítulo.

#### Lista de páginas WEB

- 1. Se sugiere ver la página http://www.emis.de/journals/RCE/V23/V23 2 1Yanez.pdf. Revisar estadísticas y prueba de hipótesis.
- 2. http://www.coneval.org.mx/Medicion/MP/Paginas/AE pobreza 2014.aspx
- 3. WEB: http://www.inegi.org.mx/default.aspx
- 4. http://cuentame.inegi.org.mx/economia/default.aspx?tema= $E$ Ver las cinco opciones de la parte inferior, para generar conocimiento y plantear actividades académicas.
- 5. http://www.inegi.org.mx/rne/docs/Pdfs/Mesa2/20/JavierSalas.pdf
- 6. Consultar en google: Pensamiento Estadístico.
- 7. http://www.calest.com/ En la opción: Apoyo Didático En esta dirección aparecen una serie de lecciones y artículos con el fin de complementar algunas ideas en el proceso enseñanza y aprendizaje.

#### R. A. Fisher

> 
! - 7 &0 ?  - $\overline{\mathbf{A}}$  , and the set of the set of the set of the set of the set of the set of the set of the set of the set of the set of the set of the set of the set of the set of the set of the set of the set of the set of the s disciplina de tal forma que hasta un César o un Alejandro hubieran |  $\blacksquare$ 

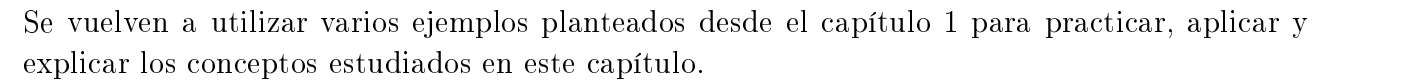

### **Prueba de hipotesis mediante el uso de CalEst. Lectura del iris ´**

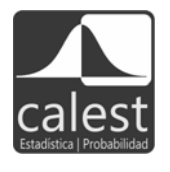

we we work that is a subject to the first control of the control of the control of the control of the control of the control of the control of the control of the control of the control of the control of the control of the - - A\* & - - - 
- - 
- - - - -!- -- .- - - -- -B - - - < -

 -- -- - - - # # - In the state of the state of the state of the state of the state of the state of the state of the state of the state of the state of the state of the state of the state of the state of the state of the state of the state .- - .- -- - - - - - -- - -- - - - - - -#

- " - -- -7
 - 
 sus hipótesis.
- \* \*8 
 - - 
 =- 
 -- $\blacksquare$  . B  $\blacksquare$  . B  $\blacksquare$  . B
- 3. Con esos 25 datos pruebe la hipótesis que se planteó.
- 2 
 -- - - --

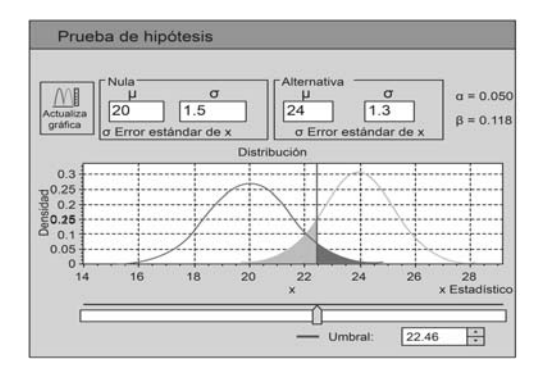

Figura 8.27 Utilice la opción de prueba de hipótesis en CalEst.

### Prueba de hipótesis mediante el uso de CalEst. Parte 1

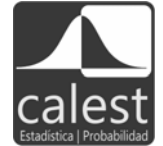

En la figura 8.27 se describe la alternativa para practicar pruebas de hipótesis usando el material didáctico. Nota: esta gráfica está limitada a valores de  $\sigma$  < 0.02.

- 1. Utilícela para resolver diferentes ejercicios.
- 2. Proponga sus propias alternativas variando los valores de sigma, probabilidad de los errores, potencia de la prueba.
- 3. Al usar sus propias alternativas, describa con sus propias palabras los diferentes conceptos de la prueba de hipótesis.

### Prueba de hipótesis mediante el uso de CalEst. Parte 2

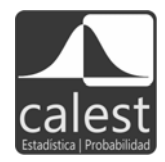

- 1. Para el caso de la media muestras grandes, seleccione la distribución de probabilidad normal. Considere ésta como la hipótesis nula.
	- a) Primero escriba el valor de la media  $\mu$  y dé enter-teclado de la computadora-, luego escriba el valor del error estándar  $\sigma$ . Con el valor del nivel de significancia  $\alpha$  encuentre el valor crítico  $x_c$ , éste servirá de referencia para evaluar si los datos apoyan a la hipótesis nula, una vez calculado el valor del estadístico x,  $\overline{x}_m$  si se refiere a la media muestral. Este punto resume los cuatro pasos del procedimiento de la prueba de hipótesis. Aplique esta idea para resolver ejemplos y ejercicios.
	- b) Repita el procedimiento usando la distribución normal estándar. En ese caso habrá que calcular el valor  $z_c$  en un normal estándar y éste corresponde al valor de significancia  $\alpha$ .
	- $c)$  Una alternativa para realizar una prueba de hipótesis es calcular la probabilidad, nivel de significancia descriptivo,  $valor - p = P(\overline{X}$  $\overline{x}$ ) o valor –  $p = P(\overline{X} > \overline{x})$ . El procedimiento consiste en comparar este valor con el nivel de significancia  $\alpha$ ; si valor  $-p < \alpha$  se rechaza la hipótesis nula, no se rechaza en caso contrario, es decir, valor –  $p > \alpha$ .
- 2. Use la distribución normal y elabore dos gráficas de la normal con los parámetros  $(\mu, \sigma)$  correspondientes al problema. En la primera use el umbral para referirse al punto crítico, en la otra ponga el umbral en el valor del estadístico de prueba. Analice esta información gráfica. Compare los niveles de significancia  $\alpha$  y valor – p -descriptivo. Nota: Reduzca el tamaño de las gráficas para que pueda realizar el estudio.
- 3. Estas ideas se aplican a pruebas de hipótesis para estadísticos que siguen una distribución $t-Student,\, F,\, {\rm o}\; \chi^2$

Enfoque didáctico sobre los criterios para una prueba de hipótesis. Para una comparación entre estos criterios considere la **prueba de hipótesis**  $H_o: \mu = 17$  contra  $H_1: \mu < 17$ . Una vez discutido los procedimientos para realizar una prueba de hipótesis. Observe con mucho cuidado que existe una relación entre los estadísticos que se obtienen a partir de los datos de la muestra:  $x_m$ ,  $z_m$  y el nivel de significancia descriptivo  $valor - p$ , así como los valores de referencia, valores críticos,  $x_c$ ,  $z_c$  y  $\alpha$ . Se muestra la dependencia de estos valores mediante la figura 8.28, la gráfica a la izquierda muestra los valores críticos y la otra gráfica a los estadísticos de la muestra. Entonces en el método para la prueba de hipótesis, viendo las gráficas se compara los cuadros, los exágonos o los óvalos. Esta ayuda visual a partir del material didáctico permite comprender la semejanza de los tres procedimientos. El primero muestra el plan natural con los datos originales de la muestra, el segundo es el procedimiento de la normal estándar y finalmente la regla que compara las probabilidades, facilidad debido al recurso de cómputo proporcionado por los paquetes estadísticos.

**Actividad**: Comentar la relación entre los valores de los estadísticos  $X_m$ ,  $Z_m$  y el valor – p. Considere también la referencia de los valores críticos.

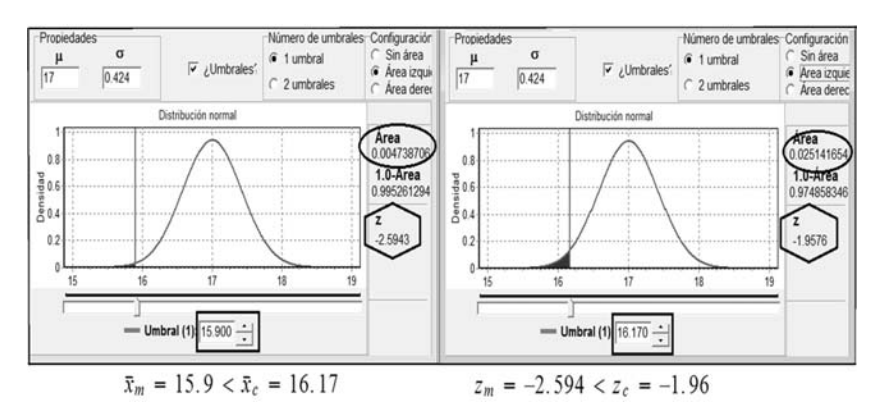

Comparación entre los estadísticos calculados y los valores críticos. Figura 8.28

Observación: a continuación se vuelven a considerar los ejemplos planteados desde el capítulo 1.

### Problema rompecabezas de la República Mexicana.

Hipótesis: En el contexto de planeación los administradores y economistas  $H_0$  : No conocen bien la República Mexicana  $H_1$ : Conocen bien la República Mexicana Actividades:

- 1. De la tabla 1 del complemento didáctico en el capítulo 2, la variable es el tiempo de solución del rompecabezas, medida en segundos. Seleccione una muestra de tamaño  $n=15$ , con  $\sigma$  conocido y  $\sigma = 25$ . Pruebe la hipótesis:  $H_0: \mu = 500$  vs  $H_1: \mu < 500$ , obtenga sus conclusiones.
- 2. A una muestra de 9 personas, con el mismo grado de estudios, póngalos a resolver el rompecabezas de RM. Pruebe la hipótesis:  $H_0: \mu = 300$  vs  $H_1: \mu < 300$ , obtenga sus conclusiones. A continuación pruebe la hipótesis sobre la varianza:  $H_0$ :  $\sigma^2 = 400$  vs  $H_1$ :  $\sigma^2 > 400$ , obtenga sus conclusiones.
- 3. Usando la información del inciso 2, para la variable porcentaje de aciertos pruebe la hipótesis  $H_0: p = 0.8$  vs  $H_1: p > 0.8$ , obtenga sus conclusiones.

# Problema: habilidad de percepción Hombre en granos de café.

Un neurólogo y un sicólogo quieren tener una estrategia para estudiar el desarrollo del cerebro en diferentes personas; a este tipo de pruebas recurren los administradores en procesos de contratación. Para evaluar esta estrategia y conocer el desarrollo del cerebro, utilizan una fotografía de granos de café en la que hay que identificar la cara de un hombre escondida entre los granos. El tiempo de respuesta de los individuos sometidos al estudio les indicará qué tan

desarrollado tienen el cerebro. Ellos observan que por lo general las personas reaccionan de manera lenta ante este tipo de situaciones. En este caso suponen que el tiempo de respuesta es menor a 130 segundos. En este estudio las hipótesis son:

$$
H_0: \mu = 130
$$
  

$$
H_1: \mu < 130
$$

Los investigadores mostraron la foto a 120 personas y los resultados obtenidos son:  $\overline{x}_m = 124.8$ y una desviación estándar  $S = 38.6$ , lo que genera un error estándar  $\frac{S}{\sqrt{n}} = 3.52$ .

- 1. Realice la prueba de hipótesis usando esta información, use los nivel de significancia 0.05.  $0.01, 0.025, 0.1$ . Discuta sus resultados.
- 2. Considere que el tiempo promedio de respuesta es de 110 segundos. Plantee la siguiente prueba de hipótesis:

$$
H_0: \mu = 110
$$
  

$$
H_1: \mu < 110
$$

Tome una muestra de 30 personas para verificar esta afirmación, por el momento suponga que esta variable se distribuye como una distribución normal.

- a) Calcule la media, la desviación estándar y la desviación estándar de la muestra.
- b) En la opción didáctica de CalEst de prueba de hipótesis  $H_0$ , planteé varios escenarios para realizar esta prueba; por ejemplo, diferentes valores en cada caso, identifique el valor del umbral: estadístico de prueba a diferentes valores para la hipótesis alternativa.
- c) En cada escenario del inciso b, ubique el valor de la media  $\bar{x}$  calculado en el inciso a. Obtenga sus conclusiones.
- d) Realice la prueba de hipótesis usando la opción que corresponde al módulo de inferencia en el paquete. Compare con lo visto en los incisos b y c. Interprete sus resultados. Use la distribución normal para visualizar su información.
- 3. Tome una muestra de 15 personas para verificar la hipótesis:
	- a) Abra un archivo en el paquete para capturar la información.
	- b) Grafique la distribución  $t Student$  con  $ql = 14$  y  $\alpha = 0.05$ ; señale el área a la izquierda que deja el valor de y compare el valor del umbral con el valor de la media de la muestra. ¿Qué observa? Interprete.
	- c) Use la opción correspondiente en el módulo de inferencia y realice la prueba de hipótesis. Obtenga sus conclusiones.
	- d) Haga una nueva gráfica de la distribución  $t Student$  con  $gl = 14$  y señale el área a la izquierda que deja el  $valor - p$ , este valor aparece en el reporte de los resultados de la prueba de hipótesis. Compare las áreas de  $\alpha$  y valor – p. ¿Qué observa?

4. Lleve a cabo la misma práctica, organice un grupo de tres personas. Plantee sus propias hipótesis.

**Memoria a corto plazo.** Realice la siguiente práctica: ponga en una tarjeta blanca las 16 palabras que se indican en la tabla de abajo, luego muestre en un lapso de 20 segundos esa tarjeta a una persona, deje pasar un minuto y pídale que le diga las palabras que recuerda; pero no puede tardarse más de un minuto. Anote el número de palabras que recuerda, repita la actividad con otras 24 personas.

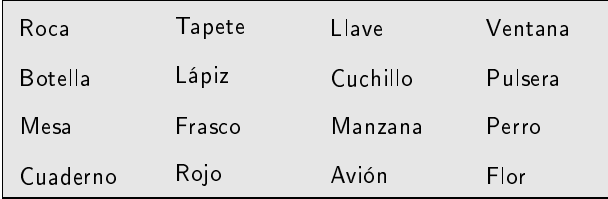

Con los 25 datos obtenidos de la práctica:

- 1. Elabore un diagrama de puntos.
- 2. ¿Qué porcentaje de personas recuerda más de 12 palabras?
- 3. ¿Qué porcentaje de personas recuerda menos de 8 palabras?
- 4. Junte su información con otras 2 personas para tener un total de 75 casos.
- 5. Pruebe la hipótesis de que la proporción de personas que recuerdan más de ocho palabras  $es$  de  $0.20$ , es decir:

$$
H_0: p = 0.20
$$
  

$$
H_1: p < 0.20
$$

- 6. Si se deja la tarjeta por un lapso de 40 segundos ¿Las personas recordarán más palabras? ¿Cómo verificaría su respuesta?
- 7. Planteé otras actividades relacionadas con esta práctica, por ejemplo considerar factores como la edad, el género, el color de la tarjeta, el tamaño de la letra.